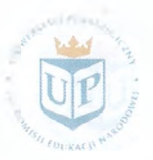

Fundusze Europejskie Wiedza Edukacja Rozwój

Unia Europejska Europejski Fundusz Społeczny

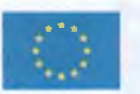

**"Uczelnia najwyższej jakości - UP to the TOP"**

# **SPECYFIKACJA ISTOTNYCH WARUNKÓW ZAMÓWIENIA**

Przedmiot zamówienia:

## **"Rozbudowa systemu Uczelnia XP"**

**Nr referencyjny nadany sprawie przez Zamawiającego znak sprawy 34/PN/COI/2019**

> ZATWIERDZAM: Prorektor ds. Rozwoju

stawarz, prof. UP dr hat łobe (podpis)

**1**

2013 -07- 2 **6**

data zatwierdzenia:......................................

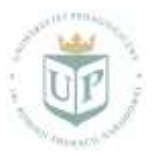

undusze Europejskie Wiedza Edukacja Rozwój

Unia Europejska Europejski Fundusz Społeczny

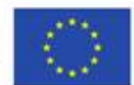

**"Uczelnia najwyższej jakości - UP to the TOP"**

Uniwersytet Pedagogiczny im Komisji Edukacji Narodowej w Krakowie zaprasza do składania ofert w postępowaniu prowadzonym w trybie **przetargu nieograniczonego** zgodnie z art. 39, 40 ust.1 i 3 oraz innych, o wartości szacunkowej zamówienia przekraczającej kwoty 221 000,00 EUR, zgodnie z ustawą z dnia 29 stycznia 2004 r. Prawo zamówień publicznych (tekst jedn. Dz. U. z 2018 r. poz. 1986 z póź. zm.), kurs euro 4,3117.

## **1. ZAMAWIAJĄCY:**

UNIWERSYTET PEDAGOGICZNY im. Komisji Edukacji Narodowej w Krakowie, ul. Podchorążych 2, 30-084 Kraków, faks. 12 637 22 43, [www.up.krakow.pl](http://www.up.krakow.pl/)

## **2. TRYB UDZIELENIA ZAMÓWIENIA:**

Przetarg nieograniczony – usługa.

## **3. OPIS PRZEDMIOTU ZAMÓWIENIA:**

- 1. Przedmiotem zamówienia jest rozbudowa systemu obsługi dydaktyki Uczelnia.XP o system e-usług publicznych oraz aplikacje mobilne, w szczególności:
	- 1.1. Analiza przedwdrożeniowa
	- 1.2. Wdrożenie systemu e-usług:
		- 1.2.1. Opracowanie, wdrożenie i uruchomienie systemu e-usług (w dwóch instancjach testowej i produkcyjnej);
		- 1.2.2. Integracja e-usług ze środowiskiem informatycznym uczelni (w szczególności z systemem obsługi dydaktyki Uczelnia.XP);
		- 1.2.3. Dostawa licencji na oprogramowanie do realizacji 12 (w tym dwóch opcjonalnie) e-usług publicznych:
			- e-Podanie typ A2C, poziom dojrzałości 5;
			- e-Erasmus typ A2C, poziom dojrzałości 4;
			- e-Stypendium typ A2C, poziom dojrzałości 5;
			- e-Decyzja typ A2C, poziom dojrzałości 5;
			- e-Komunikat typ A2C, poziom dojrzałości 5;
			- e-Zaświadczenie typ A2C, poziom dojrzałości 3;
			- e-Płatność typ A2C, poziom dojrzałości 5;
			- e-PRK typ A2C, poziom dojrzałości 5;
			- e-Badanie antyplagiatowe typ A2C, poziom dojrzałości 4;
			- e-ORPPD typ A2A, poziom dojrzałości 3.
			- e-Karta obiegowa\* typ A2C, poziom dojrzałości 5;
			- e-Oświadczenie\* typ A2C, poziom dojrzałości 4;
			- \* wymaganie opcjonalne
	- 1.3. Wdrożenie aplikacji mobilnej:
		- 1.3.1. Wdrożenie aplikacji mobilnej dostępnej dla kandydatów, studentów i dydaktyków oraz jej integracja z funkcjonującym w uczelni systemem obsługi dydaktyki Uczelnia.XP oraz systemem e-usług;
		- 1.3.2. Dostawa licencji na aplikację mobilną do obsługi e-usług dostępną dla kandydatów, studentów i dydaktyków.
	- 1.4. Szkolenia oraz przygotowanie dokumentacji powykonawczej i materiałów instruktażowych dla użytkowników e-usług.

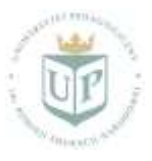

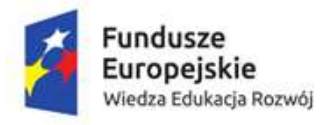

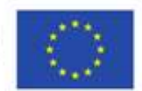

#### **"Uczelnia najwyższej jakości - UP to the TOP"**

Zamawiający dopuszcza składanie ofert równoważnych. W przypadkach, kiedy w opisie przedmiotu zamówienia wskazane zostały znaki towarowe, patenty, pochodzenie, źródło lub szczególny proces, charakteryzujące określone produkty lub usługi, oznacza to, że Zamawiający nie może opisać przedmiotu zamówienia za pomocą dostatecznie dokładnych określeń i jest to uzasadnione specyfiką przedmiotu zamówienia. W takich sytuacjach ewentualne wskazania na znaki towarowe, patenty, pochodzenie, źródło lub szczególny proces, należy odczytywać z wyrazami "lub równoważne". Wykonawca, który powołuje się na rozwiązania równoważne opisywanym przez Zamawiającego, jest obowiązany wykazać, że oferowane przez niego dostawy spełniają wymagania określone przez Zamawiającego w opisie przedmiotu zamówienia. W sytuacjach, kiedy Zamawiający opisuje przedmiot zamówienia poprzez odniesienie się do norm, europejskich ocen technicznych, aprobat, specyfikacji technicznych i systemów referencji technicznych, o których mowa w art. 30 ust. 1 pkt 2 i ust. 3 ustawy Prawo Zamówień Publicznych dopuszcza rozwiązania równoważne opisywanym.

#### **Szczegółowy opis przedmiotu zamówienia zawiera Załącznik 5.**

Wykonawca zobowiązuje się do zachowania w tajemnicy informacji uzyskanych w trakcie przetwarzania danych osobowych w związku z realizacją przedmiotu Umowy. Obowiązek zachowania tajemnicy informacji istnieje również po zakończeniu realizacji przedmiotu umowy.

**Wykonawca oświadcza, że zapoznał się z** Rozporządzeniem Parlamentu Europejskiego i Rady (UE) 2016/679 z dnia 27 kwietnia 2016 r. w sprawie ochrony osób fizycznych w związku z przetwarzaniem danych osobowych i w sprawie swobodnego przepływu takich danych oraz uchylenia dyrektywy 95/46/WE (ogólne rozporządzenie o ochronie danych) (dalej także "RODO") i ustawą z dnia 10 maja 2018 r. o ochronie danych osobowych (Dz.U. z 2018 r., poz. 1000) (dalej także "Ustawa z dnia 10.05.2018 r.") i zobowiązuje się do ich przestrzegania.

Zamawiający nie dopuszcza składania ofert wariantowych. Zamawiający nie dopuszcza składania ofert częściowych.

## **Kod CPV:**  72263000-6 – usługi wdrożenia oprogramowania 48000000-8 – pakiety oprogramowania i systemy informatyczne

## **4. ELEKTRONIZACJA POSTĘPOWANIA**

- 1. W związku z elektronizacją zamówień publicznych uczestnictwo w postępowaniu będzie możliwe po zarejestrowaniu się Wykonawcy na Platformie **SmartPZP** dostępnej pod adresem: [https://portal.smartpzp.pl/up.](https://portal.smartpzp.pl/up)
- 2. Do założenia konta wymagany jest certyfikat kwalifikowany.
- 3. Szczegółowe informacje dot. sposobu wykonania tych czynności znajdują się w "Instrukcja obsługi Portalu eUsług SmartPZP", dostępnej na stronie Platformy pod adresem: [https://portal.smartpzp.pl/up/elearning.](https://portal.smartpzp.pl/up/elearning)
- 4. Komunikacja między Zamawiającym a Wykonawcami, w tym wszelkie oświadczenia, wnioski, zawiadomienia oraz informacje, przekazywane są w formie elektronicznej za pośrednictwem Platformy, w zakładce "Korespondencja". Za datę wpływu oświadczeń, wniosków, zaświadczeń oraz informacji przyjmuje się datę zapisania na serwerach. Aktualna data i godzina, zsynchronizowane z Głównym Urzędem Miar, wyświetlane są w prawym górnym rogu Platformy.
- 5. Dopuszczalne formaty przesyłanych danych tj. plików o wielkości do 100 MB w formatach .xml, .pdf, .doc, .docx, .xls lub .xlsx

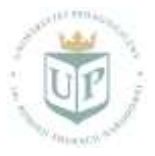

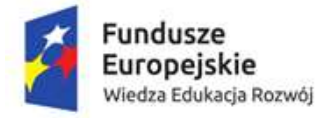

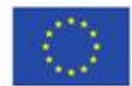

#### **"Uczelnia najwyższej jakości - UP to the TOP"**

- 6. Informacje na temat kodowania i czasu odbioru danych:
	- Plik załączony przez Wykonawcę na Portalu i zapisany, nie jest widoczny dla zamawiającego, ponieważ widnieje w Systemie jako zaszyfrowany. Możliwość otworzenia pliku dostępna jest dopiero po odszyfrowaniu przez Zamawiającego po upływie terminu składania ofert,
	- Oznaczenie czasu odbioru danych przez Portal stanowi przypiętą do dokumentu elektronicznego datę oraz dokładny czas (hh:mm:ss), znajdującą się na potwierdzeniu.
- 7. Za datę odebrania danych od Wykonawcy uznaje się czas zapisu danych, a następnie wyświetlenia informacji o pozytywnym przyjęciu Oferty do Systemu.

#### **5. TERMIN I MIEJSCE WYKONANIA ZAMÓWIENIA:**

W terminie do 31.12.2021 r. w tym:

- analiza przedwdrożeniowa w ciągu 4 miesięcy od dnia podpisania umowy,
- opracowanie i wdrożenie systemu e-usług, dostawa licencji oraz integracja ze środowiskiem informatycznym Uczelni w terminie do 31.10.2021 r.
- opracowanie i wdrożenie aplikacji mobilnych, dostawa licencji oraz integracja ze środowiskiem informatycznym Uczelni w terminie do 31.10.2021 r.
- dostarczenie dokumentacji w terminie do 30.11.2021 r.

Miejsce wdrożenia oprogramowania i dostarczenia dokumentacji : ul. Podchorążych 2 30-084 Kraków

## **6. WARUNKI UDZIAŁU W POSTĘPOWANIU ORAZ OPIS OCENY SPEŁNIANIA TYCH WARUNKÓW:**

- 1) O udzielenie zamówienia publicznego mogą ubiegać się Wykonawcy, którzy **nie podlegają wykluczeniu** z postępowania o zamówienie publiczne **na podstawie art. 24 ust. 1 pkt 12) – 23) i ust. 5 pkt 1), 3), 5), 6), 8)** oraz **spełniają warunki udziału w postępowaniu, o których mowa w art. 22 ust. 1** ustawy Prawo zamówień publicznych dotyczące:
	- a) posiadania kompetencji lub uprawnień do prowadzenia określonej działalności zawodowej, o ile wynika to z odrębnych przepisów - *Zamawiający nie dokonuje opisu warunku*.
	- b) posiadania wiedzy i doświadczenia w okresie ostatnich 3 lat przed upływem terminu składania ofert, a jeżeli okres prowadzenia działalności jest krótszy – w tym okresie:- należycie wykonał minimum 3 usługi polegające na dostawie oprogramowania komputerowego wspomagającego zarządzanie i funkcjonowanie procesów , zawierającego minimum jeden moduł webowy, wraz z usługą wdrożenia na kwotę minimum 400 000 zł brutto każda, przy czym przynajmniej jedna z usług musiała zostać zrealizowana w organizacji liczącej nie mniej niż 10.000 użytkowników. W przypadku Wykonawców wspólnie ubiegających się o udzielenie niniejszego zamówienia przez dwóch lub więcej Wykonawców, Zamawiający uzna warunek za spełniony, jeżeli przynajmniej jeden z Wykonawców spełni wymagany warunek. Nie dopuszcza się łączenia potencjałów Wykonawców występujących wspólnie.
	- c) sytuacji ekonomicznej lub finansowej Wykonawca przedstawi aktualną polisę lub inny dokument ubezpieczenia od odpowiedzialności cywilnej OC w zakresie prowadzonej działalności gospodarczej związanej z przedmiotem zamówienia na kwotę 1.000 000,00 zł.
	- d) zdolności technicznej lub zawodowej

- **Kierownik Projektu**, posiadający co najmniej 5 letnie doświadczenie w zakresie, dotyczącym wdrażania oprogramowania komputerowego wspomagającego zarządzanie procesami, przypisany do realizacji przedmiotowego zamówienia, posiadający kwalifikacje w zakresie zarządzania projektami, poświadczone ważnym certyfikatem Certified Project Managment Associate Level D lub równoważnym;

- **jeden Konsultant Główny Projektu**, posiadający co najmniej 2 letnie doświadczenie w zakresie zarządzania projektami, poświadczone ważnym certyfikatem Project Management Professional lub równoważnym oraz ważnym certyfikatem w zakresie zarządzania projektami PMI Agile Certified Practitioner lub równoważnym;

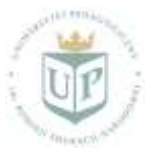

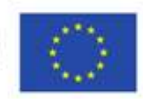

#### **"Uczelnia najwyższej jakości - UP to the TOP"**

- **jeden Architekt**, posiadający co najmniej 3 letnie doświadczenie w zakresie projektowania systemów wspierających zarządzanie procesami dydaktycznymi, poświadczone ważnym certyfikatem Microsoft Certified Technology Specialist lub równoważnym;

- **zespół Specjalistów ds. wdrożeń** przypisanym do realizacji przedmiotowego zamówienia w liczbie co najmniej 2 osób, z co najmniej 3-letnim doświadczeniem wdrożeniowym każda, gwarantującym realizację wdrożenia równolegle w kilku obszarach wdrożenia. Każda z osób powinna się wykazać doświadczeniem w udziale w co najmniej dwóch projektach informatycznych, dotyczących wdrożenia oprogramowania komputerowego, wspomagającego zarządzanie procesami dydaktycznymi. Każda ze wskazanych osób musi posiadać ważne certyfikaty Certified SCRUM Master lub Certified SCRUM Product Owner, lub równoważne.

- **zespół Specjalistów ds. realizacji** przypisany do realizacji przedmiotowego zamówienia w liczbie co najmniej 2 osób, z co najmniej 3-letnim doświadczeniem każda. Każda z osób musi wykazać się doświadczeniem w udziale w co najmniej dwóch projektach informatycznych, dotyczących wdrożenia oprogramowania komputerowego, wspomagającego zarządzanie procesami. Każda ze wskazanych osób musi posiadać ważne certyfikaty Certified SCRUM Master lub Certified SCRUM Product Owner, lub równoważne.

#### **Podstawy wykluczenia, o których mowa w art. 24 ust. 5 ustawy PZP.**

Dodatkowo Zamawiający przewiduje wykluczenie wykonawcy:

- 1) w stosunku do którego otwarto likwidację, w zatwierdzonym przez sąd układzie w postępowaniu restrukturyzacyjnym jest przewidziane zaspokojenie wierzycieli przez likwidację jego majątku lub sąd zarządził likwidację jego majątku w trybie art. 332 ust. 1 ustawy z dnia 15 maja 2015 r. – Prawo restrukturyzacyjne (Dz. U. z 2015 r. poz. 978, 1259, 1513, 1830 i 1844 oraz z 2016 r. poz. 615) lub którego upadłość ogłoszono, z wyjątkiem wykonawcy, który po ogłoszeniu upadłości zawarł układ, zatwierdzony prawomocnym postanowieniem sądu, jeżeli układ nie przewiduje zaspokojenia wierzycieli przez likwidację majątku upadłego, chyba że sąd zarządził likwidację jego majątku w trybie art. 366 ust. 1 ustawy z dnia 28 lutego 2003 r. – Prawo upadłościowe (Dz. U. z 2015 r. poz. 233, 978, 1166, 1259 i 1844 oraz z 2016 r. poz. 615);
- 2) jeżeli wykonawca lub osoby, o których mowa w ust. 1 pkt 14, uprawnione do reprezentowania wykonawcy pozostają w relacjach określonych w art. 17 ust. 1 pkt 2–4 z:
	- a) zamawiającym,

undusze

Europejskie

Wiedza Edukacja Rozwój

- b) osobami uprawnionymi do reprezentowania zamawiającego,
- c) członkami komisji przetargowej,
- d) osobami, które złożyły oświadczenie, o którym mowa w art. 17 ust. 2a
- chyba że jest możliwe zapewnienie bezstronności po stronie zamawiającego w inny sposób niż przez wykluczenie wykonawcy z udziału w postępowaniu;
- 3) będącego osobą fizyczną, którego prawomocnie skazano za wykroczenie przeciwko prawom pracownika lub wykroczenie przeciwko środowisku, jeżeli za jego popełnienie wymierzono karę aresztu, ograniczenia wolności lub karę grzywny nie niższą niż 3000 złotych;
- 4) jeżeli urzędującego członka jego organu zarządzającego lub nadzorczego, wspólnika spółki w spółce jawnej lub partnerskiej albo komplementariusza w spółce komandytowej lub komandytowo-akcyjnej lub prokurenta prawomocnie skazano za wykroczenie, o którym mowa w pkt 5;
- 5) który naruszył obowiązki dotyczące płatności podatków, opłat lub składek na ubezpieczenia społeczne lub zdrowotne, co zamawiający jest w stanie wykazać za pomocą stosownych środków dowodowych, z wyjątkiem przypadku, o którym mowa w ust. 1 pkt 15, chyba że wykonawca dokonał płatności należnych podatków, opłat lub składek na ubezpieczenia społeczne lub zdrowotne wraz z odsetkami lub grzywnami lub zawarł wiążące porozumienie w sprawie spłaty tych należności

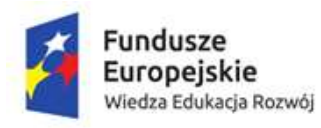

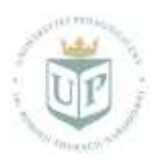

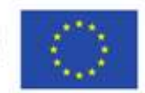

#### **"Uczelnia najwyższej jakości - UP to the TOP"**

- 2) Zamawiający dokona oceny spełniania przez Wykonawcę warunków udziału w postępowaniu zgodnie z formułą "spełnia/nie spełnia", w oparciu o informacje zawarte w złożonych dokumentach i oświadczeniach, wymaganych w Rozdziale 7 SIWZ.
- 3) Zamawiający przed udzieleniem zamówienia, wezwie wykonawcę, którego oferta została najwyżej oceniona, do złożenia w wyznaczonym, nie krótszym niż 10 dni terminie, aktualnych na dzień złożenia, oświadczeń lub dokumentów, wymaganych w Rozdziale 8 SIWZ.
- 4) Wykonawcy mogą wspólnie ubiegać się o udzielenie zamówienia. Przepisy dotyczące Wykonawcy stosuje się odpowiednio do Wykonawców wspólnie ubiegających się o zamówienie. Jeżeli oferta Wykonawców wspólnie ubiegających się o udzielenie zamówienia zostanie wybrana Zamawiający zażąda przed zawarciem umowy w sprawie zamówienia publicznego umowy regulującej współpracę tych Wykonawców.
- 5) Wykonawca może polegać na zdolnościach technicznych lub zawodowych lub sytuacji finansowej lub ekonomicznej innych podmiotów, niezależnie od charakteru prawnego łączących go z nimi stosunków prawnych. W takiej sytuacji Wykonawca zobowiązany jest udowodnić Zamawiającemu, że realizując zamówienie, będzie dysponował niezbędnymi zasobami tych podmiotów, w szczególności przedstawiając pisemne zobowiązanie tych podmiotów do oddania mu do dyspozycji niezbędnych zasobów na potrzeby realizacji zamówienia. Wykonawca, który powołuje się na zasoby innych podmiotów, w celu wykazania braku istnienia wobec nich podstaw wykluczenia oraz spełniania, w zakresie, w jakim powołuje się na ich zasoby, warunków udziału w postępowaniu, składa także dokumenty dotyczące tych podmiotów- JEDZ.

#### **7. WYKAZ OŚWIADCZEŃ JAKIE MAJĄ DOSTARCZYĆ WYKONAWCY WRAZ Z OFERTĄ**

Do oferty każdy Wykonawca musi dołączyć aktualne na dzień składania ofert oświadczenia o spełnianiu warunków udziału w postępowaniu oraz o braku podstaw do wykluczenia. Informacje zawarte w oświadczeniach będą stanowić wstępne potwierdzenie, że Wykonawca nie podlega wykluczeniu oraz spełnia warunki udziału w postępowaniu.

Zgodnie z art. 25a ust 2 ustawy Pzp oświadczenia Wykonawcy w w/w zakresie zawiera Jednolity Europejski Dokument Zamówienia (zwany dalej: JEDZ), stanowiący Załącznik Nr 4 do SIWZ. Wykonawca zobowiązany jest wypełnić formularz JEDZ i załączyć do oferty.

Celem uzupełnienia oświadczenia w formie JEDZ, należy go pobrać ze strony **www.up.krakow.p**l lub **https://portal.smartpzp.pl/up** przy konkretnym przetargu, zapisać na dysku, a następnie zaimportować i uzupełnić poprzez serwis ESPD dostępny pod adresem: **https://espd.uzp.gov.pl/**. Uzupełniony ESPD należy podpisać podpisem kwalifikowanym. Serwis ESPD nie archiwizuje plików.

Zamawiający informuje, iż na stronie Urzędu Zamówień Publicznych: **https://www.uzp.gov.pl/\_\_data/assets/pdf\_file/0015/32415/Instrukcja-wypelniania-JEDZ-ESPD.pdf**

dostępna jest Instrukcja Wypełnienia Jednolitego Europejskiego Dokumentu Zamówienia (w języku polskim). Jednolity Europejski Dokument Zamówienia (JEDZ) składa się w formie elektronicznej (odrębny plik w formacie pdf) opatrzonej kwalifikowanym podpisem elektronicznym.

Wykonawca, który powołuje się na zasoby innych podmiotów, w celu wykazania braku istnienia wobec nich podstaw wykluczenia oraz spełnienia, w zakresie, w jakim powołuje się na ich zasoby, warunków udziału w postępowaniu, składa także jednolite dokumenty dotyczące tych podmiotów – tj. JEDZ. JEDZ składa się w formie elektronicznej (odrębny plik w formacie pdf) opatrzonej kwalifikowanym podpisem elektronicznym przez każdy podmiot, na którego zasoby się powołuje.

W przypadku wspólnego ubiegania się o zamówienie przez Wykonawców (np. w formie konsorcjum), JEDZ składa każdy z Wykonawców wspólnie ubiegających się o zamówienie. JEDZ składa się w formie elektronicznej (odrębny plik dla każdego z Wykonawców występujących wspólnie w formacie pdf), opatrzonej kwalifikowanym podpisem elektronicznym przez każdy podmiot występujący wspólnie. Do oferty należy dołączyć również kopię dowodu wniesienia wadium.

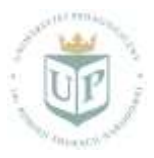

**Fundusze** 

Europejskie

Wiedza Edukacja Rozwój

Unia Europejska Europejski Fundusz Społeczny

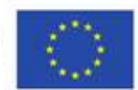

**"Uczelnia najwyższej jakości - UP to the TOP"**

Na podstawie art. 24aa ustawy Pzp, Zamawiający najpierw dokona oceny ofert a następnie zbada, czy Wykonawca, którego oferta została najwyżej oceniona, nie podlega wykluczeniu oraz spełnia warunki udziału w postępowaniu.

## **8. WYKAZ OŚWIADCZEŃ I DOKUMENTÓW JAKIE MA DOSTARCZYĆ WYKONAWCA, KTÓREGO OFERTA ZOSTAŁA NAJWYŻEJ OCENIONA**

**Zamawiający przed udzieleniem zamówienia, wezwie wykonawcę, którego oferta została najwyżej oceniona, do złożenia w wyznaczonym, nie krótszym niż 10 dni terminie, aktualnych na dzień złożenia, następujących oświadczeń lub dokumentów:**

- 1) W zakresie wykazania spełniania przez Wykonawców warunków, o których mowa w art. 22 ust. 1 ustawy, Zamawiający żąda złożenia następujących dokumentów w zakresie:
	- a) kompetencji lub uprawnień do prowadzenia określonej działalności zawodowej, o ile wynika to z odrębnych przepisów - *Zamawiający nie żąda oświadczeń lub dokumentów*.
	- b) sytuacji ekonomicznej lub finansowej *przedłożenie ważnej polisy ubezpieczenia od odpowiedzialności cywilnej lub innego dokumentu ubezpieczenia potwierdzającego, że Wykonawca jest ubezpieczony od odpowiedzialności cywilnej OC w zakresie prowadzonej działalności gospodarczej związanej z przedmiotem zamówienia na kwotę 1.000 000,00 zł.*
	- c) posiadania wiedzy lub doświadczenia **– wykaz usług wykonanych, a w przypadku świadczeń okresowych lub ciągłych również wykonywanych, w okresie ostatnich 3 lat przed upływem terminu składania ofert albo wniosków o dopuszczenie do udziału w postępowaniu, a jeżeli okres prowadzenia działalności jest krótszy – w tym okresie, wraz z podaniem ich wartości, przedmiotu, dat wykonania i podmiotów, na rzecz których usługi zostały wykonane oraz załączeniem dowodów, określających czy te usługi zostały wykonane lub są wykonywane należycie, przy czym dowodami, o których mowa, są referencje bądź inne dokumenty wystawione przez podmiot, na rzecz którego dostawy lub usługi były wykonywane, a w przypadku świadczeń okresowych lub ciągłych są wykonywane, a jeżeli z uzasadnionej przyczyny o obiektywnym charakterze Wykonawca nie jest w stanie uzyskać tych dokumentów – oświadczenie Wykonawcy; w przypadku świadczeń okresowych lub ciągłych nadal wykonywanych referencje bądź inne dokumenty potwierdzające ich należyte wykonywanie powinny być wydane nie wcześniej niż 3 miesiące przed upływem terminu składania ofert.**

**W wykazie należy podać usługi w zakresie wskazanym w opisie warunku dotyczącego zdolności technicznej lub zawodowej.**

**W przypadku, gdy Zamawiający jest podmiotem, na rzecz którego usługi wskazane w Wykazie zostały wcześniej wykonane, Wykonawca nie ma obowiązku przedkładania dowodów.**

- d) zdolności technicznej lub zawodowej **wykaz osób, skierowanych przez Wykonawcę do realizacji zamówienia publicznego, w szczególności odpowiedzialnych za świadczenie usług wraz z informacjami na temat ich doświadczenia i posiadanych certyfikatów niezbędnych do wykonania zamówienia publicznego, a także zakresu wykonywanych przez nie czynności oraz informacją o podstawie do dysponowania tymi osobami. W wykazie należy podać osoby spełniające wymagania znajdujące się w opisie warunku dotyczącego zdolności technicznej lub zawodowej- w JEDZ.**
- 2) W celu wykazania braku podstaw do wykluczenia z postępowania o udzielenie zamówienia, o których mowa w art. 24 ust. 1 oraz ust. 5 ustawy, Zamawiający żąda złożenia następujących dokumentów:
	- a) zaświadczenia właściwego naczelnika urzędu skarbowego, potwierdzającego, że wykonawca nie zalega z opłacaniem podatków, wystawionego nie wcześniej niż 3 miesiące przed upływem terminu

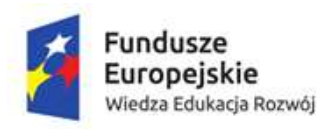

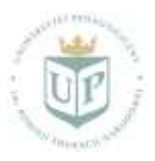

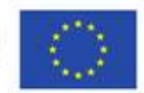

#### **"Uczelnia najwyższej jakości - UP to the TOP"**

składania ofert lub innego dokumentu potwierdzającego, że wykonawca zawarł porozumienie z właściwym organem podatkowym w sprawie spłat tych należności wraz z ewentualnymi odsetkami lub grzywnami, w szczególności uzyskał przewidziane prawem zwolnienie, odroczenie lub rozłożenie na raty zaległych płatności lub wstrzymanie w całości wykonania decyzji właściwego organu;

- b) zaświadczenia właściwej terenowej jednostki organizacyjnej Zakładu Ubezpieczeń Społecznych lub Kasy Rolniczego Ubezpieczenia Społecznego, albo innego dokumentu, potwierdzającego, że wykonawca nie zalega z opłacaniem składek na ubezpieczenia społeczne lub zdrowotne, wystawionego nie wcześniej niż 3 miesiące przed upływem terminu składania ofert, lub innego dokumentu, potwierdzającego, że wykonawca zawarł porozumienie z właściwym organem w sprawie spłat tych należności wraz z ewentualnymi odsetkami lub grzywnami, w szczególności uzyskał przewidziane prawem zwolnienie, odroczenie lub rozłożenie na raty zaległych płatności lub wstrzymanie w całości wykonania decyzji właściwego organu;
- c) informacji z Krajowego Rejestru Karnego w zakresie określonym w art. 24 ust. 1 pkt 13, 14 i 21 ustawy oraz, odnośnie skazania za wykroczenie na karę aresztu, w zakresie określonym przez zamawiającego na podstawie art. 24 ust. 5 pkt 5 i 6 ustawy, wystawionej nie wcześniej niż 6 miesięcy przed upływem terminu składania ofert;
- d) odpisu z właściwego rejestru lub z centralnej ewidencji i informacji o działalności gospodarczej, jeżeli odrębne przepisy wymagają wpisu do rejestru lub ewidencji, w celu potwierdzenia braku podstaw wykluczenia na podstawie art. 24 ust. 5 pkt 1 ustawy;
- e) jeżeli wykonawca ma siedzibę lub miejsce zamieszkania poza terytorium Rzeczypospolitej Polskiej, zamiast dokumentów, o których mowa w:
	- pkt c) składa informację z odpowiedniego rejestru albo, w przypadku braku takiego rejestru, inny równoważny dokument wydany przez właściwy organ sądowy lub administracyjny kraju, w którym wykonawca ma siedzibę lub miejsce zamieszkania lub miejsce zamieszkania ma osoba, której dotyczy informacja albo dokument, w zakresie określonym w art. 24 ust. 1 pkt 13, 14 i 21 oraz ust. 5 pkt 5 i 6 ustawy– wystawione nie wcześniej niż 6 m-cy przed upływem terminu składania ofert;
	- pkt a) b) i d) składa dokument lub dokumenty wystawione w kraju, w którym wykonawca ma siedzibę lub miejsce zamieszkania, potwierdzające odpowiednio, że:
		- nie zalega z opłacaniem podatków, opłat, składek na ubezpieczenie społeczne lub zdrowotne, albo że zawarł porozumienie z właściwym organem w sprawie spłat tych należności wraz z ewentualnymi odsetkami lub grzywnami, w szczególności uzyskał przewidziane prawem zwolnienie, odroczenie lub rozłożenie na raty zaległych płatności lub wstrzymanie w całości wykonania decyzji właściwego organu – wystawione nie wcześniej niż 3 m-ce przed upływem terminu składania ofert,
		- nie otwarto jego likwidacji ani nie ogłoszono upadłości wystawione nie wcześniej niż 6 mcy przed upływem terminu składania ofert;
- f) jeżeli w kraju, w którym wykonawca ma siedzibę lub miejsce zamieszkania lub miejsce zamieszkania ma osoba, której dokument dotyczy, nie wydaje się dokumentów, o których mowa w pkt e), zastępuje się je dokumentem, zawierającym odpowiednio oświadczenie wykonawcy, ze wskazaniem osoby albo osób uprawnionych do jego reprezentacji, lub oświadczenie osoby, której dokument miał dotyczyć, złożone przed notariuszem lub przed organem sądowym, administracyjnym albo organem samorządu zawodowego lub gospodarczego, właściwym ze względu na siedzibę lub miejsce zamieszkania wykonawcy lub miejsce zamieszkania tej osoby.
- g) wykonawca mający siedzibę na terytorium Rzeczpospolitej Polskiej, w odniesieniu do osoby, mającej miejsce zamieszkania poza terytorium Rzeczypospolitej Polskiej, której dotyczy dokument wskazany w pkt c), składa dokument, o którym mowa w pierwszym punktorze pkt-u e), w zakresie określonym w art. 24 ust. 1 pkt 14 i 21 oraz ust. 5 pkt 6 ustawy;
- h) dokumenty dotyczące przynależności do tej samej grupy kapitałowej:

 wykonawca, **w terminie 3 dni** od zamieszczenia na stronie internetowej informacji, o której mowa w art. 86 ust. 5 ustawy Pzp, przekazuje zamawiającemu oświadczenie o przynależności lub braku

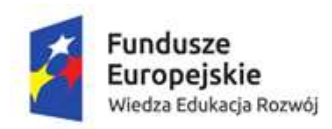

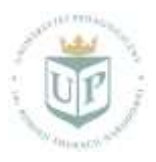

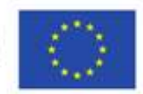

#### **"Uczelnia najwyższej jakości - UP to the TOP"**

przynależności do tej samej grupy kapitałowej, o której mowa w art. 24 ust. 1 pkt 23 ustawy Pzp wzór oświadczenia wraz z listą podmiotów stanowi **załącznik nr 5**. Wraz ze złożeniem oświadczenia, wykonawca może przedstawić dowody, że powiązania z innym wykonawcą nie prowadzą do zakłócenia konkurencji w postępowaniu o udzielenie zamówienia.

- 3) Jeżeli Wykonawca polega na wiedzy i doświadczeniu, potencjale technicznym, osobach zdolnych do wykonania zamówienia lub zdolnościach finansowych innych podmiotów, zobowiązany jest udowodnić Zamawiającemu, iż będzie dysponował zasobami niezbędnymi do realizacji zamówienia, w szczególności przedstawiając w tym celu **pisemne zobowiązanie** takich podmiotów do oddania mu do dyspozycji niezbędnych zasobów na okres korzystania z nich przy wykonywaniu zamówienia.
- 4) Dokumenty mogą być składane w oryginale lub kopii poświadczonej za zgodność z oryginałem przez Wykonawcę, zgodnie z Rozporządzeniem Prezesa Rady Ministrów w sprawie rodzajów dokumentów (...) z dnia 26.07.2016 r. Oświadczenia mogą być składane tylko w oryginale lub kopii podpisanej kwalifikowanym podpisem elektronicznym.

## **9. DOKUMENTY OFERTOWE :**

- a) Formularz oferty załącznik nr 1 do SIWZ. opatrzony kwalifikowanym podpisem elektronicznym
- b) Dowód wniesienia wadium
- c) Pełnomocnictwo lub inny dokument, opatrzony kwalifikowanym podpisem elektronicznym, z którego wynika prawo do podpisania oferty oraz innych dokumentów składanych wraz z ofertą, chyba że Zamawiający może je uzyskać w szczególności za pomocą bezpłatnych i ogólnodostępnych baz danych, w szczególności rejestrów publicznych w rozumieniu ustawy z dnia 17 lutego 2005 r. o informatyzacji działalności podmiotów, realizujących zadania publiczne (t.j. Dz.U. z 2017 r. poz. 570), a Wykonawca wskazał to wraz ze złożeniem oferty,

## **10. INFORMACJA O SPOSOBIE POROZUMIEWANIA SIĘ ZAMAWIAJĄCEGO Z WYKONAWCĄ ORAZ PRZEKAZYWANIA OŚWIADCZEŃ I DOKUMENTÓW**

- 1. Postępowanie jest prowadzone w języku polskim.
- 2. W postępowaniu o udzielenie zamówienia, komunikacja między Zamawiającym a Wykonawcami, w szczególności składanie ofert oraz oświadczeń, w tym oświadczenia, składanego na formularzu jednolitego europejskiego dokumentu zamówienia, sporządzonego zgodnie z wzorem standardowego formularza, określonego w rozporządzeniu wykonawczym Komisji Europejskiej, wydanym na podstawie art. 59 ust. 2 dyrektywy 2014/24/UE, odbywa się przy użyciu środków komunikacji elektronicznej, zapewnionych przez system zapewniający obsługę procesu udzielania zamówień publicznych za pośrednictwem środków komunikacji elektronicznej w jednostkach organizacyjnych, podległych Ministrowi Sprawiedliwości, zwany dalej Systemem.
- 3. System jest dostępny pod adresem: **[https://portal.smartpzp.pl/up.](https://portal.smartpzp.pl/up)**
- 4. Przeglądanie i pobieranie publicznej treści dokumentacji postępowania nie wymaga posiadania konta w Systemie, ani logowania do Systemu.
- 5. Za pośrednictwem posiadanego w Systemie konta Użytkownika Zewnętrznego odbywa się komunikacja Wykonawcy z Zamawiającym w postępowaniu, w szczególności: przekazywanie dokumentów, oświadczeń, informacji, pytań, wniosków w ramach postępowania.
- 6. Za pośrednictwem posiadanego w Systemie konta Jednostki Zamawiającej oraz kont jej Użytkowników Zewnętrznych odbywa się komunikacja Zamawiającego z Wykonawcą w postępowaniu, w szczególności: przekazywanie wezwań i zawiadomień, informacji, odpowiedzi na pytania.
- 7. Komunikacja odbywa się za pośrednictwem zakładki "Korespondencja".
- 8. Do pełnego i prawidłowego korzystania z Systemu przez Użytkowników Zewnętrznych konieczne jest posiadanie przez co najmniej jednego uprawnionego Użytkownika Zewnętrznego Wykonawcy elektronicznego podpisu kwalifikowanego, służącego do autentykacji i podpisu.
- 9. Korzystanie z Systemu możliwe jest pod warunkiem spełnienia przez system teleinformatyczny, z którego korzystają Użytkownicy Zewnętrzni Wykonawcy i Użytkownicy Wewnętrzni Zamawiającego następujących minimalnych wymagań technicznych:

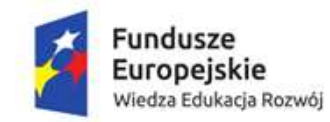

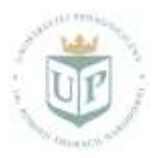

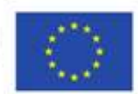

#### **"Uczelnia najwyższej jakości - UP to the TOP"**

- w zakresie podstawowym przegląd , pobieranie i załączanie dokumentów:
	- a) przeglądarka internetowa Internet Explorer 11, Chrome ver. 45 i późniejsze, Firefox ver. 54 i późniejsze lub Opera w ver. 37 i późniejsze,
	- b) system operacyjny Windows 7 i późniejsze
- w zakresie pełnym składanie podpisu kwalifikowanego dla Użytkowników Zewnętrznych i Użytkowników Wewnętrznych oraz rozszyfrowanie ofert dla użytkowników Wewnętrznych
	- a) zainstalowane środowisko Java w wersji min. 1.8 (jre)
	- b) w przypadku przeglądarek Opera, Chrome i Firefox należy doinstalować dodatek do przeglądarki Szafir SDK Web
	- c) oprogramowania SzafirHost w systemie operacyjnym.

**Instrukcja instalowania oprogramowania wskazanego w punktach a, b i c powyżej znajduje się w Systemie w zakładce E-learning.**

- 10. Wymagania techniczne i organizacyjne wysyłania i odbierania dokumentów elektronicznych i informacji, przekazywanych przy ich użyciu, zostały opisane w Regulaminie korzystania z usług Systemu, dostępnym z poziomu modułu E-learning dla wszystkich użytkowników Systemu oraz podczas rejestracji konta Wykonawcy dla Wykonawców.
- 11. Użycie przez Wykonawcę do kontaktu z Zamawiającym środków komunikacji elektronicznej, zapewnionych w Systemie, jest uzależnione od uprzedniej akceptacji przez Wykonawcę Regulaminu korzystania z usług Systemu na witrynie internetowej przy zakładaniu profilu Wykonawcy.
- 12. Korzystanie z Systemu przez Wykonawców jest bezpłatne.
- 13. Użytkownikom Zewnętrznym Wykonawcy przysługuje prawo korzystania z asysty, obejmującej wsparcie techniczne w kwestiach dotyczących korzystania z Systemu, polegające na doradztwie telefonicznym i emailowym na zasadach określonych w Regulaminie korzystania z usług Systemu
- 14. W sytuacji awarii Systemu lub przerwy technicznej działania Systemu, Zamawiający dopuszcza komunikację za pomocą poczty elektronicznej na adres: przetargi@up.krakow.pl (nie dotyczy składania ofert lub jednolitych europejskich dokumentów zamówienia).
- 15. Maksymalny rozmiar pojedynczych plików przesyłanych za pośrednictwem Systemu wynosi 100 MB. Za pośrednictwem Systemu można przesłać wiele pojedynczych plików lub plik skompresowany do archiwum (ZIP), zawierający wiele pojedynczych plików.
- 16. Za datę przekazania oferty, wniosków, zawiadomień, dokumentów elektronicznych, oświadczeń lub elektronicznych kopii dokumentów lub oświadczeń oraz innych informacji, przyjmuje się datę ich przekazania do Systemu.
- 17. W korespondencji związanej z niniejszym postępowaniem Wykonawcy powinni posługiwać się następującym znakiem postępowania: 34/PN/COI/2019
- 18. Sposób sporządzenia dokumentów elektronicznych, oświadczeń lub elektronicznych kopii dokumentów lub oświadczeń, musi być zgody z wymaganiami określonymi w rozporządzeniu Prezesa Rady Ministrów z dnia 27 czerwca 2017 r. w sprawie użycia środków komunikacji elektronicznej w postępowaniu o udzielenie zamówienia publicznego oraz udostępniania i przechowywania dokumentów elektronicznych oraz rozporządzeniu Ministra Rozwoju z dnia 26 lipca 2016 r. w sprawie rodzajów dokumentów, jakich może żądać zamawiający od wykonawcy w postępowaniu o udzielenie zamówienia.
- 19. Informacje na temat specyfikacji połączenia, formatu przesyłanych danych oraz kodowania i oznaczania czasu przekazania danych w Systemie zostały opisane w Regulaminie korzystania z usług Portalu SmartPZP
- 20. Wykonawca może zwrócić się do Zamawiającego z zapytaniem o wyjaśnienia do treści SIWZ. Treść zapytań wraz z wyjaśnieniami Zamawiający przekaże Wykonawcom, którym przekazał Specyfikację Istotnych Warunków Zamówienia, bez ujawniania źródła zapytania.
- 21. Zamawiający niezwłocznie, jednak nie później niż na 6 dni przed upływem terminu składania ofert, udzieli odpowiedzi na zapytania związane z wyjaśnieniem treści SIWZ pod warunkiem, że zapytanie do treści SIWZ wpłynie do Zamawiającego nie później niż do końca dnia, w którym upływa połowa wyznaczonego terminu składania ofert. Jeżeli treści zapytania do SIWZ wpłynie po upływie terminu wyżej wskazanego, Zamawiający

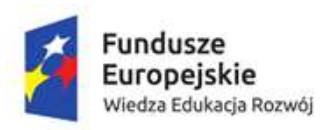

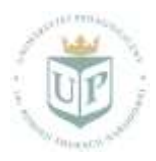

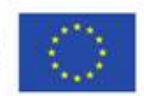

#### **"Uczelnia najwyższej jakości - UP to the TOP"**

może udzielić wyjaśnień albo pozostawić zapytanie bez rozpoznania. Przedłużenie terminu składania ofert nie wpływa na bieg terminu składania zapytań do treści SIWZ.

- 22. Wyjaśnienia na zadane zapytania staną się integralną częścią SIWZ.
- 23. Osoby upoważnione do porozumiewania się z Wykonawcami: Rafał Kowalewski w zakresie merytorycznym, Dominika Skorny w zakresie formalnym.
- 24. W postępowaniu o udzielenie zamówienia oświadczenia, wnioski, zawiadomienia oraz wszelkie informacje Zamawiający i Wykonawcy przekazują przy użyciu środków komunikacji elektronicznej, a każda ze stron na żądanie drugiej niezwłocznie potwierdza fakt ich otrzymania.
- 25. Zamawiający pracuje od poniedziałku do piątku w godzinach od 07:30 do 15:30, za wyjątkiem świąt.

#### **11.WYMAGANIA DOTYCZĄCE WADIUM**

- 1) Zamawiający wymaga wniesienia wadium w wysokości **48.000,00 PLN.**
- 2) Wadium wnosi się przed upływem terminu składania ofert.
- 3) Wadium może być wnoszone w jednej lub kilku następujących formach:
	- w pieniądzu, wpłacone przelewem na konto: Nr 71 1240 4722 1111 0000 4852 4687, z dopiskiem tytułem: wadium do postępowania na: "Rozbudowa systemu Uczelnia.XP" - znak sprawy
	- **34/PN/COI/2019**
	- w poręczeniach bankowych lub poręczeniach spółdzielczej kasy oszczędnościowo kredytowej, z tym że poręczenie kasy jest zawsze poręczeniem pieniężnym;
	- w gwarancjach bankowych;
	- w gwarancjach ubezpieczeniowych;
	- w poręczeniach udzielanych przez podmioty, o których mowa w art. 6b ust. 5 pkt 2 ustawy z dnia 9 listopada 2000 r. o utworzeniu Polskiej Agencji Rozwoju Przedsiębiorczości (Dz. U. z 2014 r. poz. 1804 oraz z 2015 r. poz. 978 i 1240).
- 4) Wadium wnoszone w pieniądzu wpłaca się przelewem na rachunek bankowy Zmawiającego.
- 5) Wadium wniesione w pieniądzu Zamawiający przechowuje na rachunku bankowym.
- 6) Wadium uznaje się za wniesione skuteczne jeżeli wpłynęło na konto Zamawiającego przed upływem terminu składania ofert.
- 7) Wadium w formie innej niż pieniężna Wykonawca wnosi w formie elektronicznej poprzez zamieszczenie na Platformie w zakładce "Załączniki" oryginału dokumentu wadialnego tj. opatrzonego kwalifikowanym podpisem elektronicznym osób upoważnionych do jego wystawienia tj. wystawcę dokumentu. Beneficjentem wadium, wnoszonego w innej formie niż w pieniądzu jest Uniwersytet Pedagogiczny im. Komisji Edukacji Narodowej w Krakowie.
- 8) Poręczenie lub gwarancja ma zawierać zapis uwzględniający wszystkie warunki zatrzymania wadium, określone w art. 46 ust. 4a oraz art. 46 ust. 5 ustawy Prawo zamówień publicznych. Gwarancja(-e) ma(-ją) być co najmniej gwarancją(-ami) bezwarunkową(-ymi), oraz zawierać oświadczenie o bezwarunkowym zobowiązaniu do zapłaty wskazanej kwoty na pierwsze żądanie Zamawiającego w terminie do 30 dni..

## **12. TERMIN ZWIĄZANIA OFERTĄ**

- 1) Wykonawca jest związany ofertą **przez okres 60 dni.**
- 2) Bieg terminu związania ofertą rozpoczyna się wraz z upływem terminu składania ofert.

#### **13. OPIS SPOSOBU PRZYGOTOWANIA OFERTY**

1. Wykonawca celem złożenia oferty rejestruje się na platformie pod adresem: <https://portal.smartpzp.pl/up> klikając przycisk "Załóż konto".

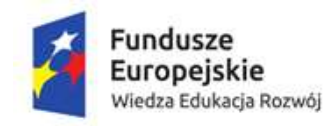

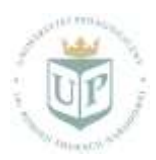

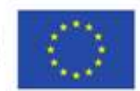

#### **"Uczelnia najwyższej jakości - UP to the TOP"**

- 2. Wykonawca, rejestrując się, akceptuje warunki korzystania z Platformy, określone w Regulaminie podczas rejestracji oraz uznaje go za wiążący. Korzystanie z Platformy jest bezpłatne. Podgląd i pobieranie dokumentacji postępowania nie wymaga logowania.
- 3. Do założenia konta wymagany jest certyfikat kwalifikowany.
- 4. Szczegółowe informacje dot. sposobu wykonania tych czynności znajdują się w "Instrukcja obsługi Portalu e-Usług SmartPZP", dostępnej na stronie Platformy pod adresem: <https://portal.smartpzp.pl/up/elearning> Ważne!: Każdy załączany plik, zawierający dokumenty, oświadczenia lub pełnomocnictwa, musi być **uprzednio** podpisany podpisami kwalifikowanymi przez upoważnione osoby reprezentujące odpowiednio wykonawcę, współkonsorcjanta, podmiot trzeci, użyczający osoby lub podwykonawców. Ważne!: W zależności od formatu kwalifikowanego podpisu (PAdES, XAdES) i jego typu (zewnętrzny, wewnętrzny) Wykonawca dołącza do Platformy SmartPZP **uprzednio** podpisane dokumenty wraz z wygenerowanym plikiem podpisu (typ zewnętrzny) lub dokument z wszytym podpisem (typ wewnętrzny): 1) dokumenty w formacie "pdf" należy podpisywać tylko formatem PAdES;

2) Zamawiający dopuszcza podpisanie dokumentów w formacie innym niż "pdf", wtedy należy użyć formatu XAdES.

- 5. Przed terminem składania ofert wykonawca ma możliwość wycofania bądź zmiany oferty (poprzez jej wycofanie oraz złożenie nowej oferty – z uwagi na zaszyfrowaną ofertę brak możliwość edycji złożonej oferty). Wykonawca loguje się na stronę <https://portal.smartpzp.pl/up> , wyszukuje dane postępowanie, a następnie, po przejściu do zakładki "Oferta", wycofuje ją przy pomocy przycisku "Wycofaj ofertę". Szczegółowe informacje dot. Sposobu wykonania tych czynności znajdują się w "Instrukcji obsługi Portalu eUsług SmartPZP", dostępnej na stronie Platformy pod adresem <https://portal.smartpzp.pl/up/elearning>
- 6. W przypadku gdy do reprezentowania Wykonawcy wymagana jest reprezentacja łączna (więcej niż jedna osoba), do oferty należy dołączyć stosowne pełnomocnictwo/a podpisane kwalifikowanym podpisem elektronicznym łącznie przez wszystkie osoby uprawnione do reprezentacji.
- 7. Zamawiający, zgodnie z § 4 Rozporządzenia informuje, że Platforma Portal SmartPZP jest kompatybilna ze wszystkimi podpisami elektronicznymi. Do przesłania dokumentów niezbędne jest posiadanie certyfikatu kwalifikowanego w celu podpisania czynności złożenia oferty. Szczegółowe informacje o sposobie pozyskania usługi kwalifikowanego podpisu elektronicznego oraz warunkach jej użycia, można znaleźć na stronach internetowych kwalifikowanych dostawców usług zaufania, których lista znajduje się pod adresem internetowym[: http://www.nccert.pl/kontakt.htm.](http://www.nccert.pl/kontakt.htm)
- 8. Komunikacja między Zamawiającym a Wykonawcami, w tym wszelkie oświadczenia, wnioski, zawiadomienia oraz informacje, przekazywane są w formie elektronicznej za pośrednictwem Platformy, w zakładce "Korespondencja". Za datę wpływu oświadczeń, wniosków, zaświadczeń oraz informacji przyjmuje się datę zapisania na serwerach. Aktualna data i godzina, zsynchronizowane z Głównym Urzędem Miar, wyświetlane są w prawym górnym rogu Platformy.
- 9. Wymagania techniczne: - dokumenty wymagane przez Zamawiającego, opisane w SIWZ lub ogłoszeniu o zamówieniu, winny być załączone w formie plików w formacie odpowiednio .xml, .pdf, .doc, .docx, .xls lub .xlsx.
- 10. Wymagania sprzętowe dla Wykonawcy: przeglądarka internetowa Internet Explorer 11 lub Firefox ver. 46 i późniejsze lub Chrome ver. 45 i późniejsze lub Opera ver. 37 i późniejsze, oprogramowanie Java ver. 1.8. oraz oprogramowanie Szafir. Minimalna prędkość połączenia internetowego potrzebna do obsługi Platformy SmartPZP to 512 Kb/s.
- 11. Plik załączony i zapisany przez Wykonawcę na Platformie SmartPZP jest zaszyfrowany w systemie. Możliwość otworzenia pliku dostępna jest dopiero po odszyfrowaniu przez Zamawiającego po upływie terminu składania ofert.
- 12. **Za datę wiążącą złożenia oferty, wniosków, zawiadomień, dokumentów elektronicznych, oświadczeń oraz elektronicznych kopii dokumentów lub oświadczeń oraz innych informacji uważa się datę, w której system informatyczny Zamawiającego zarejestrował złożoną ofertę (uznaje się czas zapisu danych a następnie wyświetlenia informacji o pozytywnym przyjęciu oferty do systemu).**

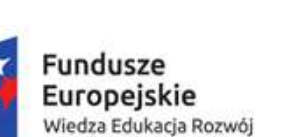

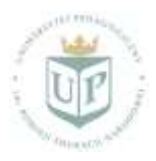

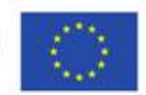

#### **"Uczelnia najwyższej jakości - UP to the TOP"**

- 13. Zamawiający informuje, że odbiorcą danych osobowych, wskazanych w dokumentacji postępowania będą upoważnieni pracownicy Uniwersytetu Pedagogicznego w Krakowie oraz właściciel Platformy SmartPZP firma Portal PZP Sp. Z o.o. z siedzibą w Tarnobrzegu przy ul. Sienkiewicza 64.
- 14. Wykonawca może złożyć tylko jedną ofertę.
- 15. Ofertę należy złożyć w języku polskim, sporządzoną pod rygorem nieważności, w postaci elektronicznej i opatrzoną kwalifikowanym podpisem elektronicznym. Treść oferty musi odpowiadać treści SIWZ.
- 16. Oferta musi być podpisana kwalifikowanym podpisem elektronicznym przez osoby upoważnione do składania oświadczeń woli w imieniu Wykonawcy. Po prawidłowym przekazaniu plików oferty wyświetlana jest informacja o pozytywnym przyjęciu oferty do Systemu.
- 17. W celu złożenia oferty, przedstawiciel Wykonawcy zobowiązany jest założyć w Systemie profil Wykonawcy, tworząc jednocześnie pierwsze konto Użytkownika Zewnętrznego Wykonawcy. Ten Użytkownik Zewnętrzny pełni rolę administratora kont Użytkowników Zewnętrznych tego Wykonawcy. Celem założenia konta i złożenia oferty, Wykonawca rejestruje się w Systemie klikając przycisk "Załóż konto". Instrukcja tworzenia profilu Wykonawcy, kont Użytkowników Zewnętrznych oraz złożenia oferty dostępna jest w Systemie w zakładce E-learning.
- 18. Profil Wykonawcy tworzony jest tylko raz, w kolejnych postępowaniach wykorzystuje się już założony profil.
- 19. Po wejściu zalogowanego Wykonawcy w konkretne postępowanie, Wykonawca składa ofertę, wchodząc w zakładkę "Oferty". Następnie w zakładce "Załączniki" należy załączyć wymagane załączniki, odpowiednio **podpisane kwalifikowanym podpisem elektronicznym** przez osoby uprawnione do reprezentacji odpowiednio wykonawcę, podmiot, na którego zdolnościach lub sytuacji polega Wykonawca, Wykonawcy wspólnie ubiegający się o udzielenie zamówienia publicznego albo podwykonawca, w zakresie dokumentów lub oświadczeń, które każdego z nich dotyczą. System weryfikuje załączane pliki pod względem antywirusowym i, w razie wykrycia złośliwego oprogramowania, uniemożliwi wprowadzenie do Systemu takiego pliku, jednocześnie informując o tym wykonawcę.
- 20. Wykonawca oznacza, czy dany plik zawiera jawne/niejawne oraz czy zawiera/nie zawiera dane osobowe.
- 21. W przypadku utajnienia, Wykonawca zobowiązany jest załączyć przesłanki objęcia informacji tajemnicą przedsiębiorstwa, określając status "Dokument z przesłankami do poufności".
- 22. W celu zminimalizowania ryzyka wycieku danych osobowych, zalecane jest, w przypadku gdy Wykonawca załącza plik zawierający dane osobowe, aby Wykonawca załączył drugi plik pseudonimizowany (z zakrytymi danymi osobowymi).
- 23. Zakończenie składania oferty następuje poprzez wypełnienie danych w zakładce "Szczegóły oferty" i kliknięcie przycisku "Podpisz". Wykonawca otrzyma raport/podsumowanie wprowadzonych danych, który może zapisać lub wydrukować (zalecane), a następnie wyśle ofertę, zatwierdzając czynność złożeniem elektronicznego podpisu kwalifikowanego (jednego) przez uprawnioną osobę. Po zakończeniu czynności wysłania oferty, zalogowany Wykonawca będzie miał możliwość pobrania potwierdzenia wysłania oferty, zawierającej numer oferty (przyznawany losowo). Potwierdzenie nie zawiera danych wrażliwych, które Wykonawca wprowadza w zakładce "Szczegóły oferty".
- 24. Zamawiający, zgodnie z § 4 *Rozporządzenia w sprawie użycia środków komunikacji elektronicznej w postępowaniu o udzielenie zamówienia publicznego oraz udostępniania i przechowywania dokumentów elektronicznych* informuje, że System jest kompatybilny ze wszystkimi podpisami elektronicznymi. Do przesłania dokumentów niezbędne jest posiadanie kwalifikowanego podpisu elektronicznego w celu podpisania czynności złożenia oferty.

 Szczegółowe informacje o sposobie pozyskania usługi kwalifikowanego podpisu elektronicznego oraz warunkach jej użycia można znaleźć na stronach internetowych kwalifikowanych dostawców usług zaufania, których lista znajduje się pod adresem internetowym: [http://www.nccert.pl/kontakt.htm.](http://www.nccert.pl/kontakt.htm)

26. Dokumenty lub oświadczenia, o których mowa w *Rozporządzeniu Ministra Rozwoju z dnia 26 lipca 2016 r. w sprawie rodzajów dokumentów, jakich może żądać zamawiający od wykonawcy w postępowaniu o udzielenie zamówienia* i wymagane zapisami SIWZ, składane są w oryginale w postaci dokumentu elektronicznego lub w elektronicznej kopii dokumentu lub oświadczenia, poświadczonej za zgodność z oryginałem.

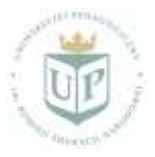

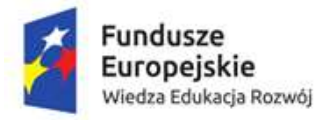

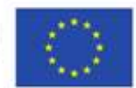

#### **"Uczelnia najwyższej jakości - UP to the TOP"**

- 27. Poświadczenia za zgodność z oryginałem dokonuje odpowiednio wykonawca, podmiot, na którego zdolnościach lub sytuacji polega Wykonawca, Wykonawcy wspólnie ubiegający się o udzielenie zamówienia publicznego albo podwykonawca, w zakresie dokumentów lub oświadczeń, które każdego z nich dotyczą. Poświadczenie za zgodność z oryginałem elektronicznej kopii (zdjęcie lub skan wersji papierowej) dokumentu
- lub oświadczenia następuje przy użyciu kwalifikowanego podpisu elektronicznego. 28. Jeżeli któryś z wymaganych dokumentów, składanych przez Wykonawcę, jest sporządzony
- w języku obcym, dokument taki należy złożyć wraz z tłumaczeniem na język polski.
- 29. W przypadku zastrzeżenia informacji, stanowiących tajemnicę przedsiębiorstwa w rozumieniu art. 11 ust. 4 ustawy z dnia 26 czerwca 2003 r. o zwalczaniu nieuczciwej konkurencji, Wykonawca ma obowiązek wydzielić z oferty te informacje. Wybór w Systemie odpowiedniego atrybutu pliku, stanowiącego załącznik do oferty, pozwala na oznaczenie jawności lub niejawności dokumentu. W razie jednoczesnego wystąpienia w danym dokumencie lub oświadczeniu treści o charakterze jawnym i niejawnym, należy podzielić ten plik na dwa pliki i każdy z nich oznaczyć odpowiednim atrybutem. Odpowiednie oznaczenie zastrzeżonej treści oferty spoczywa na Wykonawcy.

 Wykonawca zobowiązany jest wykazać, iż zastrzeżone informacje stanowią tajemnicę przedsiębiorstwa, pod rygorem możliwości ich odtajnienia.

 W sytuacji, gdy Wykonawca zastrzeże w ofercie informacje, które nie stanowią tajemnicy przedsiębiorstwa lub są jawne na podstawie przepisów ustawy lub odrębnych przepisów, informacje te będą podlegały udostępnieniu na takich samych zasadach, jak pozostałe niezastrzeżone informacje.

- 30. Wykonawca ponosi wszelkie koszty związane z przygotowaniem i złożeniem oferty.
- 31. Zamawiający nie ponosi odpowiedzialności za nieprawidłowe lub nieterminowe złożenie oferty. Zaleca się, aby założyć profil Wykonawcy i rozpocząć składanie oferty z odpowiednim wyprzedzeniem.
- 32. Wykonawca może zmienić oraz wycofać złożoną przez siebie ofertę przed upływem terminu składania ofert:  **Przed terminem składania ofert Wykonawca ma możliwość wycofania bądź zmiany oferty (poprzez jej wycofanie oraz złożenie nowej oferty – z uwagi na zaszyfrowanie plików oferty brak jest możliwości edycji złożonej oferty). W tym celu Wykonawca loguje się do Systemu , wyszukuje i wybiera dane postępowanie, a następnie, po przejściu do zakładki "Oferta", wycofuje ją przy pomocy przycisku "Wycofaj ofertę". Wykonawca nie może wprowadzić zmian do oferty oraz wycofać jej po upływie terminu składania ofert.**
- 33. W przypadku składania oferty przez Wykonawców wspólnie ubiegających się o udzielenie zamówienia (konsorcjum), Wykonawcy ustanawiają pełnomocnika do reprezentowania ich w postępowaniu albo do reprezentowania ich w postępowaniu i zawarcia umowy (lider konsorcjum). Pełnomocnikiem konsorcjum jest Wykonawca, który zaloguje się na swoim profilu Wykonawcy i składając ofertę w zakładce "Wykonawcy" doda pozostałych Wykonawców wpisując ich dane.

Pełnomocnictwo, o którym mowa powyżej, powinno być w formie elektronicznej opatrzonej podpisem kwalifikowanym osób upoważnionych do reprezentowania Wykonawców oraz zostać przekazane w ofercie wspólnej Wykonawców.

Pełnomocnik, o którym mowa powyżej, pozostaje w kontakcie z Zamawiającym w toku postępowania i do niego Zamawiający kieruje informacje, korespondencję itp. Wszelkie oświadczenia pełnomocnika Zamawiający uzna za wiążące dla wszystkich Wykonawców, składających ofertę wspólną.

Nie dopuszcza się uczestniczenia któregokolwiek z Wykonawców wspólnie ubiegających się o udzielnie zamówienia w więcej niż jednej grupie Wykonawców wspólnie ubiegających się o udzielenie zamówienia. Niedopuszczalnym jest również złożenie przez któregokolwiek z Wykonawców wspólnie ubiegających się o udzielnie zamówienia, równocześnie oferty indywidualnej oraz w ramach grupy Wykonawców wspólnie ubiegających się o udzielenie zamówienia.

Wspólnicy spółki cywilnej są traktowani jak Wykonawcy składający ofertę wspólną.

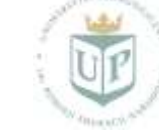

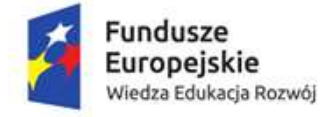

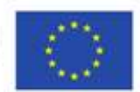

**"Uczelnia najwyższej jakości - UP to the TOP"**

## **14.MIEJSCE I TERMIN SKŁADANIA OFERT**

Oferty należy składać za pośrednictwem platformy pod adresem: <https://portal.smartpzp.pl/up>do dnia **10.09.2019 r.** do godziny **9.00**

## **15. MIEJSCE I TERMIN OTWARCIA OFERT**

UNIWERSYTET PEDAGOGICZNY im Komisji Edukacji Narodowej w Krakowie, ul. Podchorążych 2, 30-084 Kraków, pok. 112, w dniu **10.09.2019 r.** o godzinie **9.20** 

Otwarcie ofert nastąpi poprzez odszyfrowanie i ich upublicznianie na Platformie SmartPZP w dniu **10.09.2019r. o godzinie 9.20**. Informacja z otwarcia opublikowana będzie na Platformie SmartPZP w zakładce "Dokumentacja postępowania".

Informacja z otwarcia ofert będzie zamieszczona na stronie internetowej Uniwersytetu Pedagogicznego [www.up.krakow.pl](http://www.up.krakow.pl/)  od dnia otwarcia ofert. Należy wejść w zakładkę bip- następnie w zamówienia publiczne i przy interesującym Państwa postępowaniu wejść w świecący na czerwono napis "zamknięty".

## **16. OPIS SPOSOBU OBLICZANIA CENY**

- 1) Oferta musi zawierać **cenę za wykonanie przedmiotu zamówienia,** obejmującą wszystkie koszty, związane z prawidłową realizacją oraz z uwzględnieniem wymaganych prawem opłat, wyrażoną w PLN z dokładnością do dwóch miejsc po przecinku.
- 2) Do obliczenia ceny należy przyjąć stawkę VAT, określoną w dokumentacji przetargowej w załączniku nr 7 do SIWZ.
- 3) Ponadto, w cenie oferty, Wykonawca winien również uwzględnić wszelkie koszty związane z realizacją zamówienia.
- 4) Cena musi być zapisana liczbowo.
- 5) Zamawiający nie przewiduje dokonywania rozliczeń z Wykonawcą w walutach obcych.
- 6) Oferta zostanie przyjęta do oceny zgodnie z kryteriami oceny ofert, określonymi w rozdziale 16 SIWZ

## **17. KRYTERIA OCENY OFERT I WYBÓR NAJKORZYSTNIEJSZEJ OFERTY**

1) Kryteriami, jakimi Zamawiający będzie się kierował przy wyborze oferty, są:

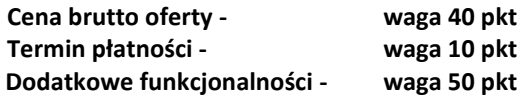

Za najkorzystniejszą ofertę zostanie uznana oferta, która uzyska największą liczbę punktów obliczaną wg wzoru

określonego w tabeli poniżej:

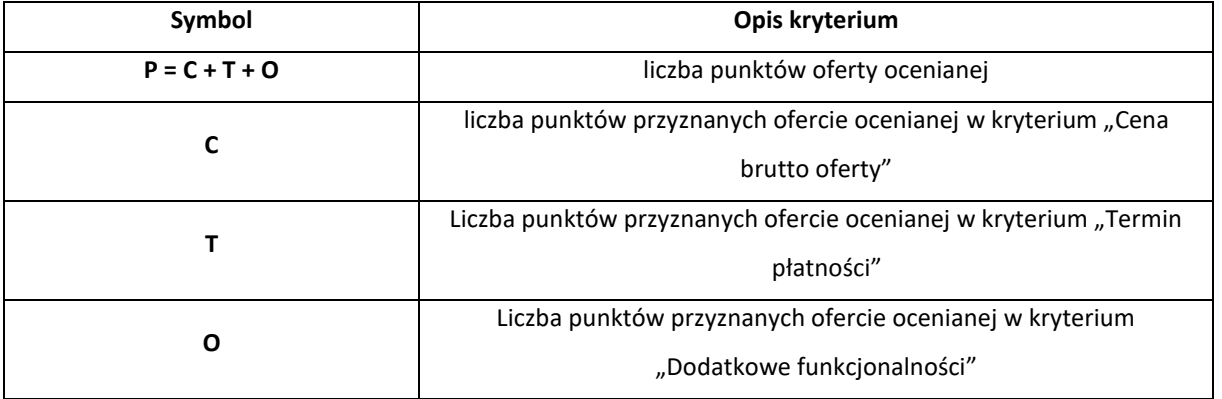

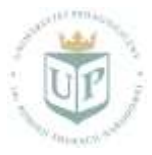

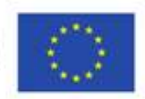

**"Uczelnia najwyższej jakości - UP to the TOP"**

## 1. **W kryterium Cena brutto oferty (C) – 40 pkt**

Zamawiający każdej ofercie ocenianej, przyzna liczbę punktów obliczoną wg poniższego wzoru:

$$
C_{\min}
$$
\n
$$
C = \text{---} \times 40
$$
\n
$$
C_{\text{O}}
$$

gdzie:

Fundusze

Europejskie

Wiedza Edukacja Rozwój

- **C** liczba punktów przyznanych ocenianej ofercie w kryterium "Cena brutto oferty";
- **Cmin** najniższa zaoferowana cena (brutto);
- **C<sub>O</sub>** cena oferty ocenianej;<br>**40** współczynnik stały.
- **40** współczynnik stały.

2. **W kryterium Termin płatności (T) – 10 pkt** 

$$
\Lambda = \frac{\Lambda_b}{\Lambda_{\text{max}}} \times W
$$

## **gdzie:**

:

a) Λ to liczba punktów otrzymanych przez badaną ofertę w badanym kryterium;

b) Λb to termin płatności zaoferowany przez Wykonawcę badanej oferty;

c) Λmax to najdłuższy termin płatności spośród wszystkich ważnych i nieodrzuconych ofert w badanym kryterium;

d) W to waga badanego kryterium.

**przy czym Zamawiający określa, że minimalny termin płatności wynosi 21 dni, a maksymalny- 30 dni.**

## 3. **W kryterium Dodatkowe funkcjonalności (O) – 50 pkt**

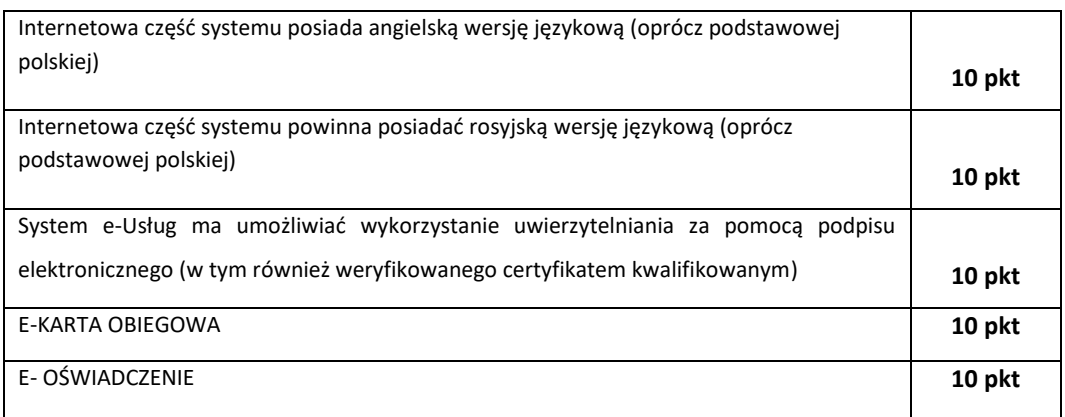

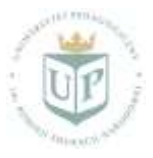

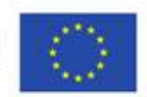

#### **"Uczelnia najwyższej jakości - UP to the TOP"**

Zamawiający przyzna każdej ocenianej ofercie po 10 punktów za spełnienie każdego z pięciu dodatkowych wymagań funkcjonalnych, wyspecyfikowanych w Załączniku 5, część B) WYMAGANIA OPCJONALNE (punktowane dodatkowo)

- 2) Ostateczna liczba punktów, uzyskanych przez Wykonawcę, obliczana jest jako suma punktów poszczególnych kryteriów.
- 3) Przez najkorzystniejszą ofertę należy rozumieć ofertę, która przedstawia najkorzystniejszy bilans punktów w kryteriach cena oraz pozostałych kryteriów.
- 4) Jeżeli nie można wybrać oferty najkorzystniejszej z uwagi na to, że dwie lub więcej ofert przedstawia taki sam bilans ceny i innych kryteriów oceny ofert, Zamawiający spośród tych ofert wybiera ofertę z najniższą ceną, a jeżeli zostały złożone oferty o takiej samej cenie, Zamawiający wzywa Wykonawców, którzy złożyli te oferty, do złożenia w terminie określonym przez Zamawiającego ofert dodatkowych.
- 5) Zamawiający nie przewiduje przeprowadzenia dogrywki w formie aukcji elektronicznej.

undusze

Europejskie

Wiedza Edukacja Rozwój

- 6) W toku badania i oceny ofert Zamawiający może żądać od Wykonawców wyjaśnień, dotyczących treści złożonych ofert. Niedopuszczalne jest prowadzenie między Zamawiającym a Wykonawcą negocjacji, dotyczących złożonej oferty.
- 7) Zamawiający poprawia w ofercie oczywiste omyłki pisarskie, oczywiste omyłki rachunkowe, z uwzględnieniem konsekwencji rachunkowych dokonanych poprawek; inne omyłki, polegające na niezgodności oferty ze specyfikacją istotnych warunków zamówienia, nie powodujące istotnych zmian w treści oferty.
- 8) W przypadku złożenia oferty, której wybór prowadziłby do powstania obowiązku podatkowego Zamawiającego zgodnie z przepisami o podatku od towarów i usług w zakresie dotyczącym wewnątrzwspólnotowego nabycia towarów, Zamawiający, w celu oceny takiej oferty, dolicza do przedstawionej w niej ceny podatek od towarów i usług, który miałby obowiązek wpłacić zgodnie z obowiązującymi przepisami.
- 9) Zamawiający udzieli zamówienia Wykonawcy, którego oferta odpowiadać będzie wszystkim wymaganiom w zawartym w SIWZ, będzie zgodna z ustawą PZP i zostanie oceniona jako najkorzystniejsza w oparciu o podane kryteria.

## **10 INFORMACJE O FORMALNOŚCIACH, JAKIE POWINNY ZOSTAĆ DOPEŁNIONE PO WYBORZE OFERTY W CELU ZAWARCIA UMOWY**

- 1) Niezwłocznie po wyborze najkorzystniejszej oferty, Zamawiający zamieszcza informacje na swojej stronie internetowej, na Portalu SmartPZP oraz w miejscu publicznie dostępnym w swojej siedzibie.
- 2) Niezwłocznie po wyborze najkorzystniejszej oferty, Zamawiający zawiadamia Wykonawców, którzy złożyli oferty, stosownie do art. 92 ustawy Prawo zamówień publicznych.
- 3) Zamawiający zawrze umowę w sprawie zamówienia publicznego w terminach określonych w art. 94 ustawy Pzp.
- 4) Zamawiający powiadomi Wykonawcę, którego oferta została wybrana, o terminie i miejscu zawarcia umowy.
- 5) Jeżeli Wykonawca, którego oferta została wybrana, będzie uchylał się od zawarcia umowy, Zamawiający może wybrać ofertę najkorzystniejszą spośród pozostałych ofert, bez przeprowadzania ich ponownej oceny, chyba że zajdą przesłanki o których mowa w art. 93 ust.1 ustawy Prawo zamówień publicznych.

## **11 WYMAGANIA DOTYCZĄCE ZABEZPIECZENIA NALEŻYTEGO WYKONANIA UMOWY**

Zamawiający nie wymaga wniesienia zabezpieczenia należytego wykonania umowy, zwanego dalej zabezpieczeniem.

**12 ISTOTNE DLA STRON POSTANOWIENIA, KTÓRE ZOSTANĄ WPROWADZONE DO TREŚCI ZAWIERANEJ UMOWY W SPRAWIE ZAMÓWIENIA PUBLICZNEGO, OGÓLNE WARUNKI UMOWY ALBO WZÓR UMOWY, JEŻELI ZAMAWIAJĄCY WYMAGA OD WYKONAWCY, ABY ZAWARŁ Z NIM UMOWĘ W SPRAWIE ZAMÓWIENIA PUBLICZNEGO NA TAKICH WARUNKACH**

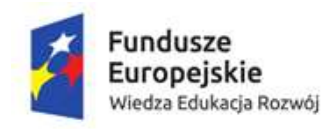

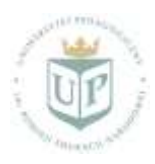

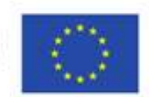

**"Uczelnia najwyższej jakości - UP to the TOP"**

Istotne postanowienia umowy zawarte są w załączniku nr 2 do SIWZ (dotyczą wszystkich modułów).

## **13 POUCZENIE O ŚRODKACH OCHRONY PRAWNEJ**

- 1) Odwołanie przysługuje wyłącznie od niezgodnej z przepisami ustawy Pzp czynności Zamawiającego, podjętej w niniejszym postępowaniu lub zaniechania czynności, do której Zamawiający jest zobowiązany na podstawie ustawy Pzp.
- 2) Odwołanie powinno wskazywać czynności lub zaniechanie czynności Zamawiającego, której zarzuca się niezgodność z ustawą, zawierać zwięzłe przedstawienie zarzutów, określać żądanie oraz wskazywać okoliczności faktyczne i prawne uzasadniające wniesienie odwołania.
- 3) Odwołanie wnosi się do Prezesa Izby w formie pisemnej albo elektronicznej, opatrzonej bezpiecznym podpisem elektronicznym, weryfikowanym za pomocą ważnego kwalifikowanego certyfikatu. Odwołujący przesyła kopię odwołania Zamawiającemu przed upływem terminu do wniesienia odwołania w taki sposób, aby mógł on zapoznać się z jego treścią przed upływem tego terminu.
- 4) Odwołanie wnosi się w terminach określonych w art. 182 ustawy Pzp.

## **14 POZOSTAŁE INFORMACJE**

- 1) Zamawiający nie przewiduje zawarcia umowy ramowej.
- 2) Zamawiający nie przewiduje zastosowania aukcji elektronicznej.
- 3) Zamawiający nie przewiduje zwrotu kosztów udziału w postępowaniu.
- 4) Zamawiający nie przewiduje możliwości udzielenia zamówień uzupełniających, o których mowa w art. 67 ust. 1. pkt 7 ustawy.

## 15 **ZAŁĄCZNIKI:**

FORMULARZ OFERTY  $-$  załącznik nr 1 ISTOTNE POSTANOWIENIA UMOWY – załącznik nr 2 INFORMACJA O GRUPIE KAPITAŁOWEJ – załącznik nr 3 JEDNOLITY EUROPEJSKI DOKUMENT ZAMÓWIENIA – załącznik nr 4 OPIS PRZEDMIOTU ZAMÓWIENIA – załącznik nr 5